# An effective GAMS optimization for Dynamic Economic Load Dispatch with Ramp Rate Limit

F. Benhamida, I. Ziane<sup>(1)</sup>, A. Graa Irecom laboratory, dept. of electrotechnics UDL university of Sidi Bel Abbes Sidi Bel Abbes, Algeria (1) farid.benhamida@yahoo.fr

*Abstract***— This paper presents a comparative analysis study of an efficient general algebraic modeling system (GAMS) to solve dynamic economic load dispatch (DELD) problem with and without Ramp rate limit of thermal power plants. The proposed GAMS take care of different unit and system constraints to find optimal solution. To validate the effectiveness of the proposed GAMS solution, simulations have been performed using three different cases, a 18-unit, 40-unit, and20-unit. Results obtained with GAMS have been compared with other existing relevant approaches available in literatures. Experimental results show a proficiency of GAMS over other existing techniques in terms of robustness.**

# *Keywords – Economic load dispatch; general algebraic modeling system GAMS; Ramp rate limit.*

# I. INTRODUCTION

Economic load dispatch (ELD) problem concern the determination of the optimal combination of power output for all generating units which will minimize the total fuel cost while satisfying load and operational constraints in a high voltage power system. ELD is a complex problem to solve because of its massive dimension, a non-linear objective function and large number of constraints. Various investigations on the ELD have been undertaken till date. Suitable improvements in the unit output scheduling can contribute to significant cost savings. To improve the quality of solution, lots of researches have been done and various methods have been evolved so far in the field of ELD [1], [2]. Classical optimization techniques, such as the lambda iteration approach, the gradient method, the linear programming method and Newton's method were used to solve the ELD problem [3]. Lambda iteration method is the most common, which has been applied to solve ELD problems. But for effective implementation of this method, the formulation must be continuous. Though fast and reliable, the main drawback of the linear programming methods is that they are associated with the piecewise linear cost approximation [4].

Artificial Neural Network (ANN) techniques such as Hopfield Neural Network (HNN) [4] have been used to solve ELD for units having continuous or piecewise quadratic fuel cost functions and for units having prohibited zone constraints. Hopfield energy function and numerical iterations are applied to minimize the energy function which is mapped to the

S. Souag, Y. Salhi<sup>(2)</sup> Apelec laboratory, dept. of electrotechnics UDL university of Sidi Bel Abbes Sidi Bel Abbes, Algeria (2) salhiyacine13@yahoo.fr

objective function of the ELD problem. In the conventional Hopfield Neural Network, the input-output relationship for its neurons is described by sigmoid function. Due to the use of the sigmoid function, the Hopfield model suffers from large computational time and curve saturation. To avoid such problem problems, a linear model is also used [5].

Evolutionary programming (EP), genetic algorithm (GA), differential evolution (DE), particle swarm optimization (PSO) [6], [7] have been also proved to be effective with promising performance etc. Improved fast evolutionary programming algorithm has been successfully applied for solving the ELD problem [1], [5]. Chaotic particle swarm optimization (CPSO) [8], new particle swarm with local random search (NPSO-LRS) [9], Self-Organizing Hierarchical PSO [10], Bacterial foraging optimization [11], improved coordination aggregated based PSO [12], quantum-inspired PSO [13], improved PSO [14], HHS algorithm [15] and HIGA [16] have been successfully applied to solve the ELD problem.

A comparative analysis study of General Algebraic Modeling System (GAMS) approach is proposed to solve ELD problems with and without ramp rate limits. The objective function for the 3 test system used in the simulation is quadratic but the constraints are not linear. GAMS is a highlevel model development environment that supports the analysis and solution of mixed integer optimization linear and non linear problems. GAMS is an accurate tool which can be useful easily for large and complex optimization problem. In this paper the effectiveness of the proposed algorithm is demonstrated using 3 test system (i) a 18-unit, (ii) a 40-unit, and (iii) a 20-unit.

### II. ELD PROBLEM FORMULATION

In a power system, the unit commitment problem has various sub-problems varying from linear programming problems to complex non-linear problems. The concerned ELD problem is one of the different non-linear programming sub-problems of unit commitment. The ELD problem is about minimizing the fuel cost of generating units for a specific period of operation so as to accomplish optimal generation dispatch among operating units and in return satisfying the system load demand considering power system operational constraints.

**AMO - Advanced Modeling and Optimization. ISSN: 1841-4311**

The objective function corresponding to the production cost can be approximated to be a quadratic function of the active power outputs from the generating units. Symbolically, it is represented as

$$
\min F_T(P_G) = \sum_{i=1}^{N} F_i(P_{Gi})
$$
 (1)

where the expression for cost function corresponding to *i*-th generating unit is given by:

$$
F_i(P_{Gi}) = a_i P_{Gi}^2 + b_i P_{Gi} + c_i
$$
 (2)

where  $a_i$ ,  $b_i$  and  $c_i$  are the cost coefficients;  $P_{Gi}$  is the real power output (MW) of *i*-th generator corresponding to time period *t* and *N* is the number of online generating units to be dispatched.

The objective function is subject to the following constraints:

1) Power Balance Constraints:

The total system generation must be equal to the sum total system loads  $(P_D)$  and losses  $(P_L)$ . That is,

$$
P_D + P_L = \sum_{i=1}^{N} P_{Gi}
$$
 (3)

The transmission losses can be expressed using the Bcoefficients loss formula

$$
P_{L}\left(\left\{P_{Gi}\right\}\right) = \sum_{i}^{N} \sum_{j}^{N} P_{Gi} B_{i,j} P_{n2} + \sum_{i}^{N} B_{i,0} P_{Gi} + B_{0,0} \tag{4}
$$

where the parameters  ${B_{i,j}}$ ,  ${B_{i,0}}$ , and  ${B_{0,0}}$  are B-coefficients known for a specific power system.

By applying Lagrangian multipliers method and Kuhn tucker conditions the following conditions for optimality can be obtained.

$$
2a_i P_i + b_i = \lambda \left( 1 - B_{i,0} - 2 \sum_{j=1}^N B_{i,j} P_i \right) (i = 1, 2, ..., N) \quad (5)
$$

# 2) The Generator Constraints:

The power generated by each generator should be within its lower limit and upper limit so that

$$
P_{Gi}^{\min} \le P_{Gi} \le P_{Gi}^{\max} \tag{6}
$$

3) Ramp Rate Limits:

The range of actual operation of online generating unit is restricted by its ramp rate limits. These limits can impact the operation of generating unit. The operational decision at the present hour may affect the operational decision at the later hour due to ramp rate limits.

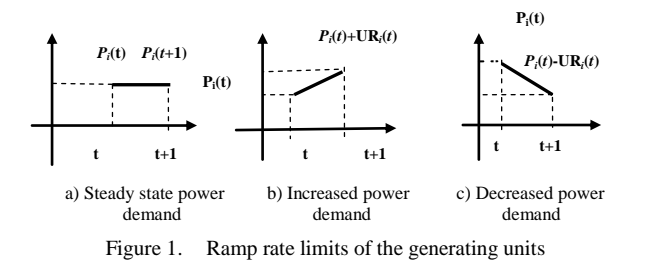

The generator constraints due to ramp rate limits of generating units are given as

A) when generation increases

$$
P_{it} - P_{i(t-1)} \leq UR_i \tag{7}
$$

B) when generation decreases

$$
P_{i(t-1)} + P_{it} \leq DR_i \tag{8}
$$

Therefore the generator constraints can be modified as

$$
\max(P_{i_{\min}}, P_{i(t-1)} - DR_i) \le P_{ii} \le \min(P_{i_{\max}}, P_{i(t-1)} + UR_i) \tag{9}
$$

# III. GENERAL ALGEBRAIC MODELING SYSTEM (GAMS)

GAMS is a high-level model specially designed for modeling linear, nonlinear and mixed integer optimization problems. GAMS can easily handle large and complex problems. It is especially useful for handling large complex problems, which may require much revision to establish an accurate model. Models can be developed, solved and documented simultaneously, maintaining the same GAMS model file. The basic structure of a mathematical model coded in GAMS has the components: sets, data, variable, equation, model and output [18] and the solution procedures are shown below.

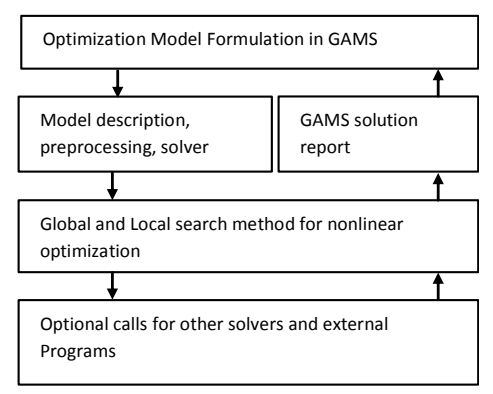

Figure 2. GAMS modeling and solution procedure.

GAMS formulation follows the basic format as given below:

- **Sets**: Declaration, Assignment of members;
- Data (parameters, tables, scalars), Declaration, Assignment of values;
- **Variables**: Declaration, Assignment of type, Assignment of bounds and/or initial values (optional);
- **Equations**: Declaration, Definition;
- **Model and solve statements**;
- **Display statements** (optional)

# IV. RESULT AND DISCUSSION

GAMS-CONOPT solver has been applied on 3 different standard high voltage power systems where the source code is given in appendix. Test case I is a 18-unit, test case II is a 40 unit, test case III is 20-unit system. The programs were implementation on GAMS with a Pentium 4 processor and 1GB RAM.

# *A. 18-Unit test sytem*

A 18-unit test system having quadratic cost function: The parameters of all thermal units are taken from [18], and given in Table I. The maximum power demand of the system set at  $P_D = 433.22$  MW. The results are compared with  $\lambda$ -iteration and Binary GA [18], RGA [18] and ABC [21] for different demands (95%, 90%, 80% and 70%) without losses. From Table V, we can show that GAMS provides superior result then earlier reported results. The summarized and comparative DELD results of case I are given Table V. The percent changes in results are also given in Table VI and illustrated in Fig. 3.

TABLE I. PARAMETERS OF 18-UNIT SYSTEM

| Unit<br>$n^{\circ}$ | $P_i^{mi}$<br>$\boldsymbol{n}$ | $P_i^{max}$ | $a_i$    | $b_i$    | $c_i$     | $R^{down}$ | $R^{up}$ |
|---------------------|--------------------------------|-------------|----------|----------|-----------|------------|----------|
| 1                   | 7                              | 15.00       | 0.602842 | 22.45526 | 85.74158  | 10         | 10       |
| $\overline{c}$      | 7                              | 45.00       | 0.602842 | 22.45526 | 85.74158  | 10         | 10       |
| 3                   | 13                             | 25.00       | 0.214263 | 22.52789 | 108.98370 | 10         | 10       |
| 4                   | 16                             | 25.00       | 0.077837 | 26.75263 | 49.06263  | 10         | 10       |
| 5                   | 16                             | 25.00       | 0.077837 | 26.75263 | 49.06263  | 10         | 10       |
| 6                   | 3                              | 14.75       | 0.734763 | 80.39345 | 677.73000 | 5          | 5        |
| 7                   | 3                              | 14.75       | 0.734763 | 80.39345 | 677.73000 | 10         | 10       |
| 8                   | 3                              | 12.28       | 0.514474 | 13.19474 | 44.390000 | 10         | 10       |
| 9                   | 3                              | 12.28       | 0.514474 | 13.19474 | 44.390000 | 10         | 10       |
| 10                  | 3                              | 12.28       | 0.514474 | 13.19474 | 44.390000 | 10         | 10       |
| 11                  | 3                              | 12.28       | 0.514474 | 13.19474 | 44.390000 | 10         | 10       |
| 12                  | 3                              | 24.00       | 0.657079 | 56.70947 | 574.96030 | 10         | 10       |
| 13                  | 3                              | 16.20       | 1.236474 | 84.67579 | 820.37760 | 10         | 10       |
| 14                  | 3                              | 36.20       | 0.394571 | 59.59026 | 603.02370 | 7          | 7        |
| 15                  | 3                              | 45.00       | 0.420789 | 56.70947 | 567.93630 | 10         | 10       |
| 16                  | 3                              | 37.00       | 0.420789 | 55.96500 | 567.93630 | 10         | 10       |
| 17                  | 3                              | 45.00       | 0.420789 | 55.96500 | 567.93630 | 10         | 10       |
| 18                  | 3                              | 16.20       | 1.236474 | 84.67579 | 820.37760 | 3          | 3        |

# *B. 40-Unit test sytem*

A 40-unit with quadratic cost functions where the input data of the entire system are given in [19]. A load demands of 9000 MW and 10500 MW without transmission losses are considered. The results are compared with VSDE [19] and SA [21] methods for this system. The results obtained by GAMS are listed in Table VII. The 10 load demands are posed for study the DELD problem. The results and the percent changes are given in Table VIII and illustrated in Fig. 4.

TABLE II. PARAMETERS OF 40-UNIT SYSTEM

| Unit<br>$\mathbf{n}^{\circ}$ | $P_i^{min}$ | $P_i^{max}$ | $a_i$   | $b_i$  | $c_i$  | $R^{down}$ | $R^{up}$ |
|------------------------------|-------------|-------------|---------|--------|--------|------------|----------|
| 1                            | 40          | 80          | 0.03073 | 8.3360 | 170.44 | 20         | 20       |
| 2                            | 60          | 120         | 0.02028 | 7.0706 | 309.54 | 40         | 40       |
| 3                            | 80          | 190         | 0.00942 | 8.1817 | 369.03 | 50         | 50       |
| 4                            | 24          | 42          | 0.08482 | 6.9467 | 135.48 | 10         | 10       |
| 5                            | 26          | 42          | 0.09693 | 6.5595 | 135.19 | 10         | 10       |
| 6                            | 68          | 140         | 0.01142 | 8.0543 | 222.33 | 40         | 40       |
| 7                            | 110         | 300         | 0.00357 | 8.0323 | 287.71 | 80         | 100      |
| 8                            | 135         | 300         | 0.00492 | 6.9990 | 391.98 | 80         | 100      |
| 9                            | 135         | 300         | 0.00573 | 6.6020 | 455.76 | 80         | 100      |
| 10                           | 130         | 300         | 0.00605 | 12.908 | 722.82 | 80         | 100      |
| 11                           | 94          | 375         | 0.00515 | 12.986 | 635.20 | 80         | 130      |
| 12                           | 94          | 375         | 0.00569 | 12.796 | 654.69 | 80         | 130      |
| 13                           | 125         | 500         | 0.00421 | 12.501 | 913.40 | 80         | 100      |
| 14                           | 125         | 500         | 0.00752 | 8.8412 | 1760.4 | 80         | 100      |
| 15                           | 125         | 500         | 0.00708 | 9.1575 | 1728.3 | 80         | 100      |
| 16                           | 125         | 500         | 0.00708 | 9.1575 | 1728.3 | 80         | 100      |
| 17                           | 125         | 500         | 0.00708 | 9.1575 | 1728.3 | 80         | 100      |
| 18                           | 220         | 500         | 0.00313 | 7.9691 | 647.85 | 80         | 100      |
| 19                           | 220         | 500         | 0.00313 | 7.9550 | 949.69 | 80         | 100      |
| 20                           | 242         | 550         | 0.00313 | 7.9691 | 947.83 | 80         | 100      |
| 21                           | 242         | 550         | 0.00313 | 7.9691 | 647.81 | 80         | 100      |
| 22                           | 254         | 550         | 0.00298 | 6.6313 | 785.96 | 80         | 100      |
| 23                           | 254         | 550         | 0.00298 | 6.6313 | 785.96 | 80         | 100      |
| 24                           | 254         | 550         | 0.00284 | 6.6611 | 794.53 | 80         | 100      |
| 25                           | 254         | 550         | 0.00284 | 6.6611 | 794.53 | 80         | 100      |
| 26                           | 254         | 550         | 0.00277 | 7.1032 | 801.32 | 80         | 100      |
| 27                           | 254         | 550         | 0.00277 | 7.1032 | 801.32 | 80         | 100      |
| 28                           | 10          | 150         | 0.52124 | 3.3353 | 1055.1 | 80         | 100      |
| 29                           | 10          | 150         | 0.52124 | 3.3353 | 1055.1 | 80         | 100      |
| 30                           | 10          | 150         | 0.52124 | 3.3353 | 1055.1 | 80         | 100      |
| 31                           | 20          | 70          | 0.25098 | 13.052 | 1207.8 | 20         | 40       |
| 32                           | 20          | 70          | 0.16766 | 21.887 | 810.79 | 20         | 40       |
| 33                           | 20          | 70          | 0.26350 | 10.244 | 1247.7 | 20         | 40       |
| 34                           | 20          | 70          | 0.30575 | 8.3707 | 1219.2 | 20         | 20       |
| 35                           | 18          | 60          | 0.18362 | 26.258 | 641.43 | 15         | 20       |
| 36                           | 18          | 60          | 0.32563 | 9.6956 | 1112.8 | 20         | 40       |
| 37                           | 20          | 60          | 0.33722 | 7.1633 | 1044.4 | 20         | 40       |
| 38                           | 25          | 60          | 0.23915 | 16.339 | 832.24 | 20         | 40       |
| 39                           | 25          | 60          | 0.23915 | 16.339 | 834.24 | 20         | 40       |
| 40                           | 25          | 60          | 0.23915 | 16.339 | 1035.2 | 20         | 40       |

# *C. 20-Unit test sytem*

The system consists of 20 generating units having quadratic cost function taking into account transmission losses. Power demand is set at 2500 MW. The parameters of all thermal units and loss coefficient are taken from [20] and listed in Table III and Table IV, respectively. The results are compared with λ-iteration and Hopfield Model [20], BBO [8] and SA [20] methods for this system. The results obtained by GAMS are listed in Table IX. It can be clearly seen from Table IX the proposed GAMS provides better results as compared to other reported evolutionary algorithm techniques

like λ-iteration, Hopfield Model, BBO and SA. The 10 load demands are posed for study the DELD problem. The results and the percent changes are given in Table X and illustrated in Fig. 5.

TABLE III. PARAMETERS OF 20-UNIT SYSTEM

| Unit<br>$\mathbf{n}^\circ$ | $\boldsymbol{P}_i^{min}$ | $P_i^{max}$ | $a_i$   | $b_i$ | $c_i$ | $R^{down}$ | $R^{up}$ |
|----------------------------|--------------------------|-------------|---------|-------|-------|------------|----------|
|                            | 150                      | 600         | 0.00068 | 18.19 | 1000  | 70         | 70       |
|                            | 50                       | 200         | 0.00071 | 19.26 | 970   | 70         | 60       |
| 3                          | 50                       | 200         | 0.00650 | 19.80 | 600   | 70         | 60       |
| 4                          | 50                       | 200         | 0.00500 | 19.10 | 700   | 70         | 60       |
|                            | 50                       | 160         | 0.00738 | 18.10 | 420   | 50         | 50       |
| 6                          | 20                       | 100         | 0.00612 | 19.26 | 360   | 50         | 50       |

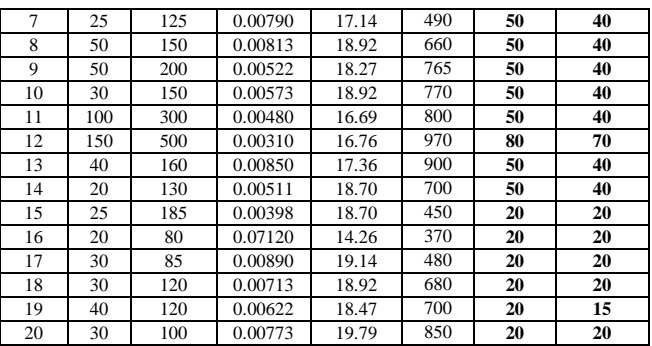

TABLE IV.  $B_{\nu J}$  Loss Parameters (In Mw<sup>-1</sup>x 10<sup>-5</sup> ) For The 20- Unit eld Problem

| Unit         |         | $\mathbf{2}$ | 3       | 4       | 5       | 6       | 7       | 8       | 9       | 10      | 11      | 12        | 13      | 14      | 15      | 16      | 17      | 18      | 19      | 20      |
|--------------|---------|--------------|---------|---------|---------|---------|---------|---------|---------|---------|---------|-----------|---------|---------|---------|---------|---------|---------|---------|---------|
|              | 8.70    | 0.43         | $-4.6$  | 0.36    | 0.32    | $-0.66$ | 0.96    | $-1.60$ | 0.80    | $-0.10$ | 3.60    | 0.64      | 0.79    | 2.10    | .7(     | 0.80    | $-3.20$ | 0.70    | 0.48    | $-0.70$ |
| $\mathbf{2}$ | 0.43    | 8.30         | $-0.97$ | 0.22    | 0.75    | $-0.28$ | 5.04    | 1.70    | 0.54    | 7.20    | $-0.28$ | 0.98      | $-0.46$ | .30     | 0.80    | $-0.20$ | 0.52    | $-1.70$ | 0.80    | 0.20    |
|              | $-4.16$ | -0.97        | 9.00    | $-2.00$ | 0.63    | 3.00    | .70     | $-4.30$ | 3.10    | $-2.00$ | 0.70    | $-0.77$   | 0.93    | 4.60    | $-0.30$ | 4.20    | 0.38    | 0.70    | $-2.00$ | 3.60    |
|              | 0.36    | 0.22         | $-2.00$ | 5.30    | 0.47    | 2.62    | $-1.96$ | 2.10    | 0.67    | .80     | $-0.45$ | 0.92      | 2.40    | 7.60    | $-0.20$ | 0.70    | $-1.00$ | 0.86    | .60     | 0.87    |
|              | 0.32    | 0.75         | 0.63    | 0.47    | 8.60    | $-0.80$ | 0.37    | 0.72    | $-0.90$ | 0.69    | .80     | 4.30      | $-2.80$ | $-0.70$ | 2.30    | 3.60    | 0.80    | 0.20    | $-3.00$ | 0.50    |
| 6            | $-0.66$ | $-0.28$      | 3.00    | 2.62    | $-0.80$ | 1.80    | $-4.90$ | 0.30    | 3.00    | $-3.00$ | 0.40    | 0.78      | 6.40    | 2.60    | $-0.20$ | 2.10    | $-0.40$ | 2.30    | .60     | $-2.10$ |
|              | 0.96    | 5.04         | .70     | $-1.96$ | 0.37    | -4.90   | 8.24    | -0.90   | 5.90    | $-0.60$ | 8.50    | $-0.83$   | 7.20    | 4.80    | $-0.90$ | $-0.10$ | .30     | 0.76    | .90     | .30     |
|              | $-1.60$ | .70          | $-4.30$ | 2.10    | 0.72    | 0.30    | $-0.90$ | 1.20    | $-0.96$ | 0.56    | .60     | 0.80      | $-0.40$ | 0.23    | 0.75    | $-0.56$ | 0.80    | $-0.30$ | 5.30    | 0.80    |
| 9            | 0.80    | 0.54         | 3.10    | 0.67    | $-0.90$ | 3.00    | 5.90    | -0.96   | 0.93    | $-0.30$ | 6.50    | 2.30      | 2.60    | 0.58    | $-0.10$ | 0.23    | $-0.30$ | .50     | 0.74    | 0.70    |
| 10           | $-0.10$ | 7.20         | $-2.00$ | 1.80    | 0.69    | $-3.00$ | $-0.60$ | 0.56    | $-0.30$ | 0.99    | $-6.60$ | 3.90      | 2.30    | $-0.30$ | 2.80    | $-0.80$ | 0.38    | 1.90    | 0.47    | $-0.26$ |
| 11           | 3.60    | $-0.28$      | 0.70    | $-0.45$ | .80     | 0.40    | 8.50    | 1.60    | 6.50    | $-6.60$ | 10.70   | 5.30      | $-0.60$ | 0.70    | .90     | $-2.60$ | 0.93    | $-0.60$ | 3.80    | $-1.50$ |
| 12           | 0.64    | 0.98         | $-0.77$ | 0.92    | 4.30    | 0.78    | $-0.83$ | 0.80    | 2.30    | 3.90    | 5.30    | 8.00      | 0.90    | 2.10    | $-0.70$ | 5.70    | 5.40    | l.50    | 0.70    | 0.10    |
| 13           | 0.79    | $-0.46$      | 0.93    | 2.40    | $-2.80$ | 6.40    | 7.20    | -0.40   | 2.60    | 2.30    | $-0.60$ | 0.90      | 11.00   | 0.87    | $-1.00$ | 3.60    | 0.46    | $-0.90$ | 0.60    | 1.50    |
| 14           | 2.10    | .30          | 4.60    | 7.60    | $-0.70$ | 2.60    | 4.80    | 0.23    | 0.58    | $-0.30$ | 0.70    | 2.10      | 0.87    | 3.80    | 0.50    | $-0.70$ | .90     | 2.30    | $-0.97$ | 0.90    |
| 15           | l.70    | $_{0.80}$    | $-0.30$ | $-0.20$ | 2.30    | $-0.20$ | -0.90   | 0.75    | -0.10   | 2.80    | .90     | $-0.70$   | $-1.00$ | 0.50    | 11.00   | .90     | $-0.80$ | 2.60    | 2.30    | $-0.10$ |
| 16           | 0.80    | $-0.20$      | 4.20    | 0.70    | 3.60    | 2.10    | $-0.10$ | -0.56   | 0.23    | $-0.80$ | $-2.60$ | 5.70      | 3.60    | $-0.70$ | .90     | 10.80   | 2.50    | $-1.80$ | 0.90    | $-2.60$ |
| 17           | $-3.20$ | 0.52         | 0.38    | $-1.00$ | 0.80    | $-0.40$ | .30     | 0.80    | $-0.30$ | 0.38    | 0.93    | 5.40      | 0.46    | .90     | $-0.80$ | 2.50    | 8.70    | 4.20    | $-0.30$ | 0.68    |
| 18           | 0.70    | $-1.70$      | 0.70    | 0.86    | 0.20    | 2.30    | 0.76    | -0.30   | 1.50    | 1.90    | $-0.60$ | 1.50      | $-0.90$ | 2.30    | 2.60    | $-1.80$ | 4.20    | 2.20    | 0.16    | $-0.30$ |
| 19           | 0.48    | $_{0.80}$    | $-2.00$ | .60     | $-3.00$ | 1.60    | .90     | 5.30    | 0.74    | 0.47    | 3.80    | 0.70      | 0.60    | $-0.97$ | 2.30    | 0.90    | $-0.30$ | 0.16    | 7.60    | 0.69    |
| 20           | $-0.70$ | 0.20         | 3.60    | 0.87    | 0.50    | -2.10   | .30     | 0.80    | 0.70    | $-0.26$ | .50     | $_{0.10}$ | .50     | 0.90    | $-0.10$ | $-2.60$ | 0.68    | $-0.30$ | 0.69    | 7.00    |

TABLE V. COMPARISION OF ECONOMIC LOAD DISPATCH RESULT OF 18-UNIT

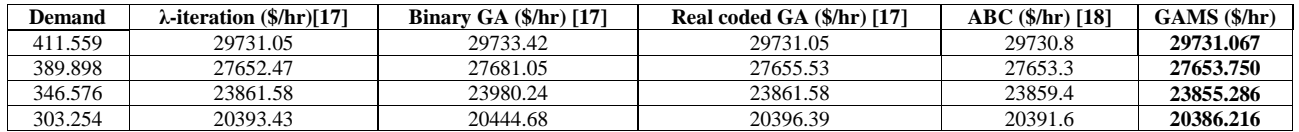

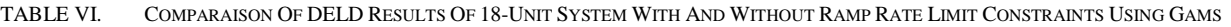

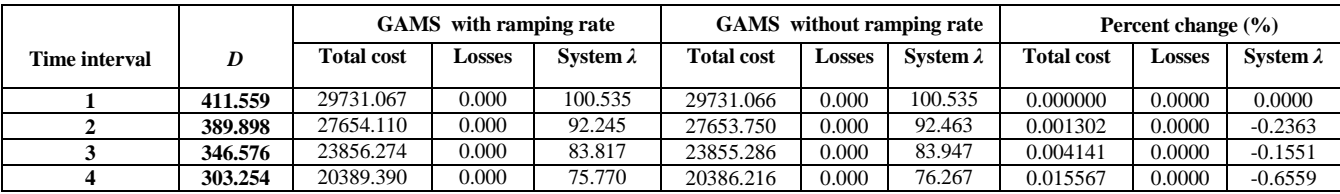

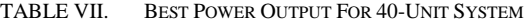

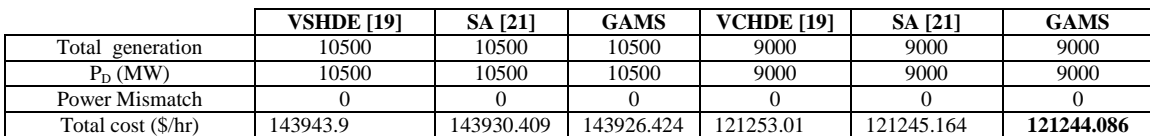

# An effective GAMS optimization for Dynamic Economic Load Dispatch with Ramp Rate Limit

| Time interval | D     | GAMS with ramping rate |               |                  |                   | GAMS without ramping rate | Percent change $(\% )$ |                   |          |                  |
|---------------|-------|------------------------|---------------|------------------|-------------------|---------------------------|------------------------|-------------------|----------|------------------|
|               |       |                        | <b>Losses</b> | System $\lambda$ | <b>Total cost</b> | <b>Losses</b>             | System $\lambda$       | <b>Total cost</b> | Losses   | System $\lambda$ |
|               | 5000  | 79233.084              | 0.000         | 8.813            | 79233.084         | 0.000                     | 8.813                  | 0.0000            |          | 0.0000           |
|               | 5800  | 86515.619              | 0.000         | 9.391            | 86515.540         | 0.000                     | 9.384                  | 0.0001            | $\Omega$ | 0.0745           |
|               | 6200  | 90313.561              | 0.000         | 9.597            | 90313.561         | 0.000                     | 9.597                  | 0.0000            | $\Omega$ | 0.0000           |
|               | 7000  | 98152.380              | 0.000         | 10.040           | 98152.380         | 0.000                     | 10.040                 | 0.0000            |          | 0.0000           |
|               | 8400  | 114722.636             | 0.000         | 15.088           | 113392.395        | 0.000                     | 12.119                 | 1.1595            |          | 19.6779          |
| 6             | 9000  | 121361.978             | 0.000         | 14.225           | 121244.086        | 0.000                     | 13.943                 | 0.0971            |          | 1.9824           |
|               | 10500 | 161177.135             | 0.000         | 102.574          | 143926.424        | 0.000                     | 16.257                 | 10.7030           |          | 84.1510          |
| 8             | 9200  | 127032.370             | 0.000         | 11.067           | 124066.733        | 0.000                     | 14.282                 | 2.3346            |          | $-29.0503$       |
| 9             | 8700  | 117187.861             | 0.000         | 13.030           | 117175.216        | 0.000                     | 13.100                 | 0.0108            |          | $-0.5372$        |
| 10            | 8000  | 108864.476             | 0.000         | 10.870           | 108761.503        | 0.000                     | 11.196                 | 0.0946            |          | $-2.9991$        |

TABLE VIII. COMPARAISON OF DELD RESULTS OF 40-UNIT SYSTEM WITH AND WITHOUT RAMP RATE LIMIT CONSTRAINTS USING GAMS

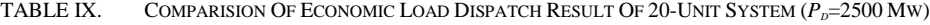

| Unit $N^{\circ}$      | $\lambda$ -iteration (\$/hr)[20] | Hopfield Model <sup>[20]</sup> | <b>BBO[8]</b> | <b>SA[20]</b> | <b>GAMS</b> |
|-----------------------|----------------------------------|--------------------------------|---------------|---------------|-------------|
| Power loss (MW)       | 91.967                           | 91.9669                        | 92.1011       | 91.9662       | 91.967      |
| Total generation (MW) | 2591.967                         | 2591.9669                      | 2591.1011     | 2591.9662     | 2591.967    |
| Power Demand (MW)     | 2500                             | 2500                           | 2500          | 2500          | 2500        |
| Power Mismatch        |                                  |                                |               |               |             |
| Total cost (\$/hr)    | 62456.6391                       | 62456.6341                     | 62456.7926    | 62456.63309   | 62456.633   |

TABLE X. COMPARAISON OF DELD RESULTS OF 20-UNIT SYSTEM WITH AND WITHOUT RAMP RATE LIMIT CONSTRAINTS USING GAMS

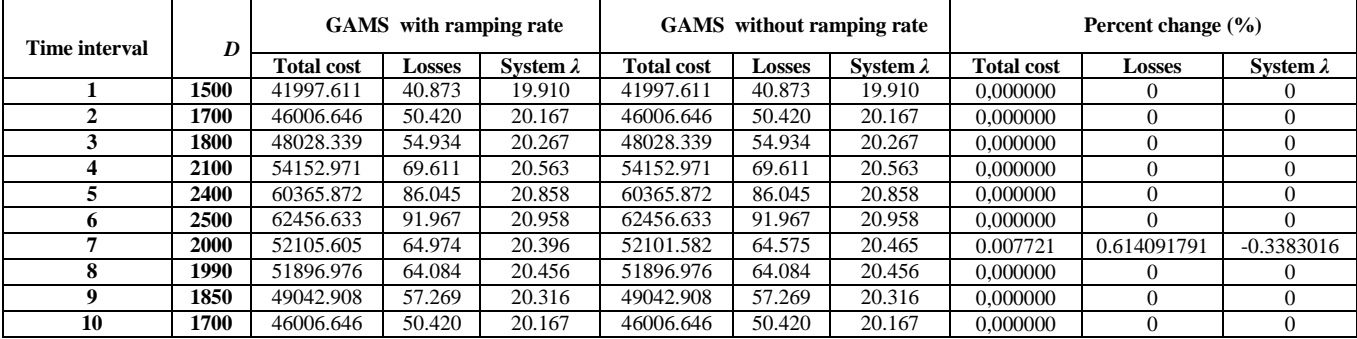

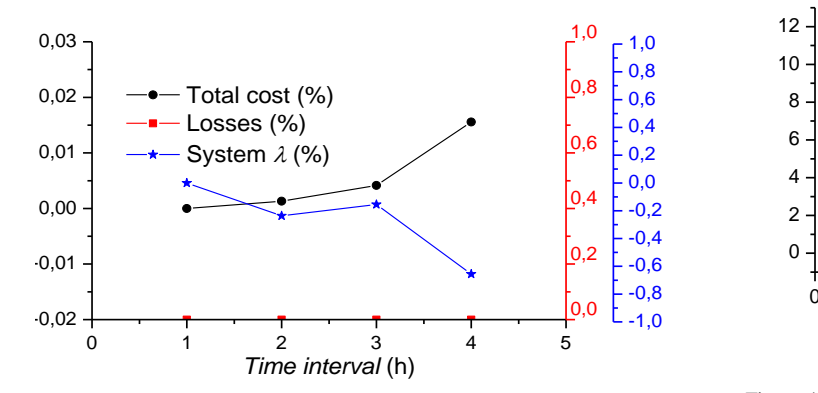

Figure 3. Percent variation in dynamic economic dispatch solution of the 18-generator problem for the 4 hour time interval using GAMS with ramping rate constraint comparing to GAMS optimal solution without ramping rate constraints.

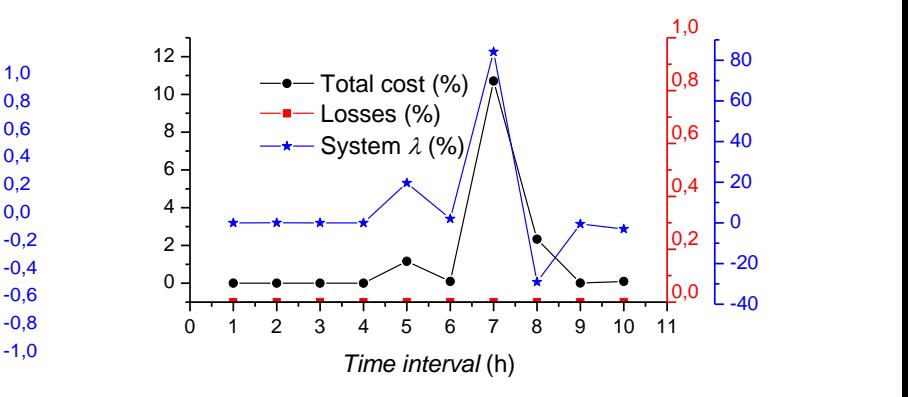

Figure 4. Percent variation in dynamic economic dispatch solution of the 40-generator problem for the 10 hour time interval using GAMS with ramping rate constraint comparing to GAMS optimal solution without ramping rate constraints.

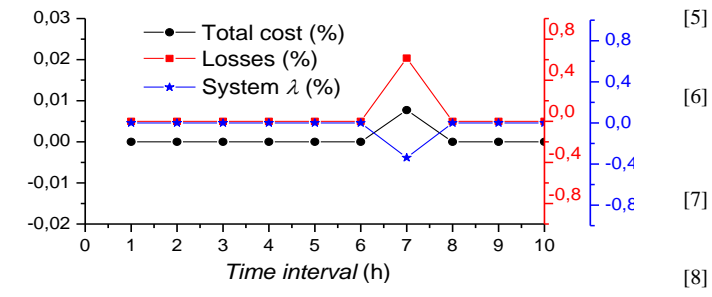

Figure 5. Percent variation in dynamic economic dispatch solution of the 20 generator problem for the 4 hour time interval using GAMS with ramping rate constraint comparing to GAMS optimal solution without ramping rate constraints.

### V. CONCLUSION

GAMS has been used for solving 3 tests of high voltage power systems. Case I is 18-unit with quadratic cost characteristics without transmission loss, which is investigated by change in percentage of maximum demand (95%, 90%, 80% and 70%) and comparison is made with  $\lambda$ -iteration, Binary GA, RGA and ABC. Based on the simulated results, GAMS provides superior result than previously reported methods. Case II (40-unit) is investigated through two load demand levels and comparison is made with VSDE and SA. SGA and Hybrid GA reported in literature, the result shows that GAMS performs are better than above mentioned methods. In case III (20-unit test system) including losses, the obtained results are compared with λ-iteration, Hopfield Model, BBO algorithms. In this case also GAMS provides superior. GAMS algorithm has superior features, including quality of solution and good computational efficiency. The results show that GAMS is a promising technique for solving complicated problems in power system. The results show that the ramp rate limits change the solution of DELD.

#### **REFERENCES**

- [1] B. H. Choudhary and S. Rahman, A review of recent advances in economic dispatch, IEEE Trans Power Sys., Vol. 5, No. 4, pp. 1248- 1259, 1990.
- [2] H. H. Happ, Optimal power dispatches a comprehensive survey, IEEE Trans. Power Apparatus Syst., PAS-96, pp. 841-854, 1971.
- [3] A. J. Wood and B. F. Wollenberg, Power Generation, Operation and Control, Wiley., New York 2nd ed, 1996.
- [4] J. H. Park, Y. S. Kim, I. K. Eom and K. Y. Lee, Economic Load Dispatch for pricewise Quadratic Cost Function Using Hopfield Neural, IEEE Trans. on Power Systems, Vol. 8, No. 3, pp. 1030-1038, 1993.
- 0,8 bisection approach including transmission losses," Elect. Power and [5] F. Benhamida et al, "Generation allocation problem using a Hopfield Energ. Syst., vol. 33, no. 5, pp. 1165-1171, 2011.
- -0,4 No.2, pp. 989-996, 2006. 0,0 evolution and quadratic programming for economic dispatch L. S. Coelho and V. C. Mariani, Combining of chaotic differential optimization with valve-point effect, IEEE Trans. Power Syst., Vol. 21,
- $-0,8$  [7] J. B. Park, K. S. Lee, J. R. Shin and K.Y. Lee, A particle swarm optimization for economic dispatch with nonsmooth cost functions, IEEE Trans. Power Syst., Vol. 20, No. 1, pp. 34-42, 2005.
	- [8] A. Bhattacharya and P. K. Chattopadhyay, Biogeography-Based optimization for different
	- [9] K. T. Chaturvedi, M. Pandit and L. Srivastava, Self-Organizing Hierarchical Particle Swarm Optimization for Non-Convex Economic Dispatch, IEEE Trans. Power Syst., Vol. 23, No. 3, pp. 1079-1087,2008.
	- [10] B. K. Panigrahi and V. R. Pandi, Bacterial foraging optimization nelder mead hybrid algorithm for economic load dispatch, IET Gener. Transm. Distrib., Vol. 2, No. 4, pp. 556-565, 2008.
	- [11] G. John Vlachogiannis and K. Y. Lee, Economic load dispatch a comparative study on heuristic optimization techniques with an improved coordinated aggregation-based PSO, IEEE Trans. Power Syst., Vol. 24 , No. 2, pp. 991-1001, 2009.
	- [12] Ke Meng, H. G. Wang and Z. Y. Dong, Quantum-inspired particle swarm optimization for valve-point economic load dispatch, IEEE Trans. Power Syst., Vol. 25, No. 1, pp. 215-222, 2010.
	- [13] J. B. Park, Y. W. Jeong, J. R. Sin and K. Y. Lee, An Improved particle swarm optimization for Non-convex Economic Load Dispatch Problems, IEEE Trans. Power Syst., Vol. 25, No. 1, pp. 156-166, 2010.
	- [14] V. R. Pandi, B. K. Panigrahi, R. C. Bansal, S. Das and A. Mohapatra, Economic load dispatch using hybrid swarm intelligence based harmonics search algorithm, Electric Power Comp. and Systems, Vol. 39 pp. 751-767, 2011.
	- [15] M. M. Hosseini, H. Ghorbani, A. Rabii and Sh. Anvari, A novel heuristic algorithm for solving Non-convex economic load dispatch problem with non smooth cast function, J. Basic Appl. Sci. Res., 2(2)1130-1135, 2012.
	- [16] Sichard E. Rosenthal, GAMS, A User's Guide, Tutorial GAMS Development Corporation, Washington, 2010.
	- [17] G. Ioannis, Damousis, G. Anastasios, G. Bakirtzis and S. Dokopoulos Petros, Network-Constrained Economic Dispatch Using Real-Coded Genetic Algorithm, IEEE Trans on power system, Vol. 18, No. 1, pp. 198-204, 2003.
	- [18] G. P. Dixit, H. M. Dubey, M. Pandit and B. K. Panigrahi, Economic Load Dispatch using Artificial Bee Colony Optimization, International Journal of Advances in Electronics Engineering, pp. 129-124, 2011.
	- [19] Ji-Pyng Chiou, Variable Scaling hybrid differential evolution for large scale economic dispatch problem, Electrical power systems Reserch, Vol. 77, pp. 212-218, 2007.
	- [20] Leandro dos Santos Coelho and Chu-Sheng Lee, Solving economic load dispatch problems in power systems using chaotic and Gaussian particle swarm optimization approaches, Electrical Power and Energy Systems Vol. 30, pp.297–307, 2008.
	- [21] M. S. Kaurav, H. M. Dubey, M. Pandit and B. K. Panigrahi, Simulated Annealing Algorithm for Combined Economic and Emission Dispatch, International Conference, ICACCN pp. 631-636, 07-09 Oct 2011.

# **APPENDIX**

### GAMS SOURCE TEXT FOR THE ELD PROBLEM USING GAMS-CONOPT SOLVER

```
A. 18-Unit test sytem DELD source code
sets
        i generators / p1*p18 /
     genchar generator characteristics / a,b,c,upplim,lowlim /
     cg(genchar) cost categories / a,b,c /
alias (i,j) ;
```
table gendata(i,genchar) generator cost characteristics and limits a b c upplim lowlim<br>p1 85.74158 22.45526 0.602842 15.00 7 p1 85.74158 22.45526 0.602842 15.00 7 p2 85.74158 22.45526 0.602842 45.00 7 p3 108.98370 22.52789 0.214263 25.00 13 p4 49.06263 26.75263 0.077837 25.00 16 p5 49.06263 26.75263 0.077837 25.00 16 p6 677.7300 80.39345 0.734763 14.75 3 p7 677.7300 80.39345 0.734763 14.75 3 p8 44.3900 13.19474 0.514474 12.28 3 p9 44.3900 13.19474 0.514474 12.28 3 p10 44.3900 13.19474 0.514474 12.28 3 p11 44.3900 13.19474 0.514474 12.28 3 p12 574.9603 56.70947 0.657079 24.00 3 p13 820.3776 84.67579 1.236474 16.20 3 p14 603.0237 59.59026 0.394571 36.20 3 p15 567.9363 56.70947 0.420789 45.00 3 p16 567.9363 55.96500 0.420789 37.00 3 p17 567.9363 55.96500 0.420789 45.00 3 p18 820.3776 84.67579 1.236474 16.20 3; parameter pexp(cg) exponent for cost function / a 0, b 1, c 2 /; scalar demand total power demand in MW /303.254/ ; variables p(i) power generation level in MW loss total transmission loss in MW cost total generation cost - the objective function positive variables p;  $p.up(i) = qendata(i, "upplim")$ ;  $p.lo(i) = \text{gendata}(i, "lowlim")$ ; equations costfn total cost calculation lossfn total loss calculation demcons total generation must equal demand and loss ; costfn.. cost =e=  $sum((i, cg),$  gendata $(i, cg) * power(p(i), pexp(cg)))$ ; lossfn.. loss =e= 0; demcons.. sum(i,  $p(i)$ ) =g= demand ; model edc /all/ ; solve edc minimizing cost using nlp ; set s trade-off points / min-loss, s1\*s4, min-cost / st(s) in between points / s1\*s4 / parameter trace trace report ;  $trace('cost', 'min-cost') = cost.1;$ trace('loss','min-cost') = loss.l; option limrow=0,limcol=0; solve edc minimizing loss using nlp ; trace('cost','min-loss') = cost.l; trace('loss','min-loss') = loss.l; loop(st, loss.fx = trace('loss','min-loss') + ord(st)/(card(st)+1)\*(trace('loss','min-cost') trace('loss','min-loss')); solve edc minimizing cost using nlp ;  $trace('cost', st) = cost.1;$  $trace('loss', st) = loss.1$ ; display trace; *B. 40-Unit test sytem DELD source code* sets i generators / p1\*p40 / genchar generator characteristics / a,b,c,upplim,lowlim / cg(genchar) cost categories / a,b,c / alias  $(i, j)$ ; table gendata(i,genchar) generator cost characteristics and limits<br>
a<br>
p1 170.44 8.3360 0.03073 80 40 a b c upplim lowlim p1 170.44 8.3360 0.03073 80 40 p2 309.54 7.0706 0.02028 120 60 p3 369.03 8.1817 0.00942 190 80 p4 135.48 6.9467 0.08482 42 24 p5 135.19 6.5595 0.09693 42 26 p6 222.33 8.0543 0.01142 140 68 p7 287.71 8.0323 0.00357 300 110 p8 391.98 6.9990 0.00492 300 135 p9 455.76 6.6020 0.00573 300 135 p10 722.82 12.908 0.00605 300 130 p11 635.20 12.986 0.00515 375 94 p12 654.69 12.796 0.00569 375 94 p13 913.40 12.501 0.00421 500 125 p14 1760.4 8.8412 0.00725 500 125 p15 1728.3 9.1575 0.00708 500 125 p16 1728.3 9.1575 0.00708 500 125 p17 1728.3 9.1575 0.00708 500 125 p18 647.85 7.9691 0.00313 500 220 p19 949.69 7.9550 0.00313 500 220 p20 947.83 7.9691 0.00313 550 242

```
F. Benhamida, I. Ziane, A. Graa, S. Souag, Y. Salhi
p21 647.81 7.9691 0.00313 550 242
p22 785.96 6.6313 0.00298 550 254
p23 785.96 6.6313 0.00298 550 254
p24 794.53 6.6611 0.00284 550 254
p25 794.53 6.6611 0.00284 550 254
p26 801.32 7.1032 0.00277 550 254
p27 801.32 7.1032 0.00277 550 254
p28 1055.1 3.3353 0.52124 150 10
p29 1055.1 3.3353 0.52124 150 10
p30 1055.1 3.3353 0.52124 150 10
p31 1207.8 13.052 0.25098 70 20
p32 810.79 21.887 0.16766 70 20
p33 1247.7 10.244 0.26350 70 20
p34 1219.2 8.3707 0.30575 70 20
p35 641.43 26.258 0.18362 60 18
p36 1112.8 9.6956 0.32563 60 18
p37 1044.4 7.1633 0.33722 60 20
p38 832.24 16.339 0.23915 60 25
p39 834.24 16.339 0.23915 60 25
p40 1035.2 16.339 0.23915 60 25;
parameter pexp(cg) exponent for cost function / a 0, b 1, c 2 /;
scalar demand total power demand in MW /9000/ ;
variables
p(i) power generation level in MW
loss total transmission loss in MW
cost total generation cost - the objective function
positive variables p;
p.up(i) = qendata(i, "upplim");
p.lo(i) = \text{gendata}(i, "lowlim");
equations
costfn total cost calculation
lossfn total loss calculation
demcons total generation must equal demand and loss ;
costfn.. cost =e= sum((i, cg), gendata(i, cg) * power(p(i), pexp(cg)));
*lossfn.. loss =e= b00 + sum(i, b0(i)*p(i))/100 + sum((i,j), p(i)*b(i,j)*p(j))/100;
lossfn.. loss =e= 0;
demcons.. sum(i, p(i)) =g= demand ;
model edc /all/ ;
solve edc minimizing cost using nlp ;
set s trade-off points / min-loss, s1*s4, min-cost /
    st(s) in between points / s1*s4 /
parameter trace trace report ;
trace('cost','min-cost') = cost.l;
trace('loss','min-cost') = loss.l;
option limrow=0,limcol=0;
solve edc minimizing loss using nlp ;
trace('cost','min-loss') = cost.l;
trace('loss','min-loss') = loss.l;
loop(st, loss.fx = trace('loss','min-loss')+ord(st)/(card(st)+1)*(trace('loss','min-cost') -
trace('loss','min-loss'));
solve edc minimizing cost using nlp ;
trace('cost', st) = cost.1;trace('loss', st) = loss.1;display trace;
C. 20-Unit test sytem DELD source code
sets
 i generators / p1*p20 /
    genchar generator characteristics / a,b,c,upplim,lowlim /
    cg(genchar) cost categories / a,b,c /
alias (i,j);
table gendata(i,genchar) generator cost characteristics and limits<br>\begin{array}{ccc}\n a_{0.0} & b_{1.0} \\
 a_{1.0} & b_{1.0}\n \end{array}a a b c upplim lowl<br>p1 1000 18.19 0.00680 600 150
p1 1000 18.19 0.00680 600 150
p2 970 19.26 0.00071 200 50
p3 600 19.80 0.00650 200 50
p4 700 19.10 0.00500 200 50
p5 420 18.10 0.00738 150 50
p6 360 19.26 0.00612 100 20
p7 490 17.14 0.00790 125 25
p8 660 18.92 0.00813 150 50
p9 765 18.27 0.00522 200 50
p10 770 18.92 0.00573 150 30
p11 800 16.69 0.00480 300 100
p12 970 16.76 0.00310 500 150
p13 900 17.36 0.00850 160 40
p14 700 18.70 0.00511 130 20
p15 450 18.70 0.00398 185 25
p16 370 14.26 0.71200 80 20
p17 480 19.14 0.00890 85 30
p18 680 18.92 0.00713 120 30
p19 700 18.47 0.00622 120 40
```
An effective GAMS optimization for Dynamic Economic Load Dispatch with Ramp Rate Limit

| 19.79<br>0.00773<br>p20 850<br>100<br>30;<br>parameter pexp(cg) exponent for cost function / a $0$ , b 1, c 2 /;                                                                                                    |
|----------------------------------------------------------------------------------------------------|
| table $b(i,j)$ the b-matrix loss coefficients - squared components<br>p2<br>p3<br>p4<br>p5<br>p7<br>p8<br>p9 p10<br>p11<br>p12<br>p13<br>p14<br>p15<br>p16<br>p17<br>p19<br>p1<br>pб<br>p18<br>p20<br>0.36<br>$0.32 - 0.66$ $0.96 - 1.60$ $0.80 - 0.10$ $3.60$ $0.64$ $0.79$ 2.10 1.70 $0.80 - 3.20$ 0.70<br>$8.70 \t 0.43 -4.61$<br>$0.48 - 0.70$<br>pl                                                                                                    |
| $0.43$ 8.30 $-0.97$<br>0.22<br>$0.75 - 0.28$ 5.04 1.70<br>$0.54$ 7.20 -0.28 0.98 -0.46 1.30 0.80 -0.20 0.52 -1.70<br>0.20<br>p2<br>0.80<br>$0.70 - 0.77$<br>$9.00 -2.00$<br>$3.00 \quad 1.70 \quad -4.30$<br>$3.10 - 2.00$<br>0.93<br>4.20<br>pЗ<br>$-4.16 - 0.97$<br>0.63<br>$4.60 - 0.30$<br>0.38<br>$0.70 -2.00$<br>3.60<br>$0.36$ $0.22$ $-2.00$<br>5.30<br>0.47<br>$2.62 - 1.96$<br>2.10<br>$0.67$ 1.80 -0.45<br>0.92<br>2.40<br>7.60 -0.20<br>$0.70 - 1.00$<br>0.86<br>1.60<br>0.87<br>p4                          |
| 0.32<br>0.75<br>0.63<br>0.47<br>$8.60 - 0.80 0.37$<br>$0.72 - 0.90 0.69$<br>1.80<br>$4.30 -2.80 -0.70$ 2.30<br>3.60 0.80<br>$0.20 - 3.00$<br>0.50<br>p5<br>$-0.66 - 0.28$<br>3.00<br>2.62 -0.80 11.80 -4.90<br>0.30<br>$3.00 - 3.00$<br>$0.40 \quad 0.78$<br>6.40<br>$2.60 - 0.20$<br>$2.10 - 0.40$<br>2.30<br>$1.60 -2.10$<br>pб                                                                                                    |
| 0.96<br>5.04<br>1.70 -1.96<br>$0.37 -4.90$<br>$8.24 - 0.90$<br>$5.90 - 0.60$<br>$8.50 - 0.83$<br>7.20<br>$4.80 - 0.90 - 0.10$<br>1.30<br>1.90<br>1.30<br>p7<br>0.76<br>0.72<br>$0.30 - 0.90$<br>$1.20 -0.96$ 0.56 1.60<br>p8<br>$-1.60$<br>$1.70 - 4.30$<br>2.10<br>$0.80 - 0.40$<br>$0.23$ $0.75$ $-0.56$<br>$0.80 - 0.30$<br>5.30<br>0.80<br>$3.00$ $5.90$ $-0.96$ $0.93$ $-0.30$<br>p9<br>0.80<br>0.54<br>3.10<br>$0.67 - 0.90$<br>6.50<br>2.30<br>2.60<br>$0.58 - 0.10$<br>$0.23 - 0.30$<br>1.50<br>0.74<br>0.70     |
| $p10 - 0.10$<br>7.20 -2.00<br>1.80<br>$0.69 - 3.00 - 0.60$<br>$0.56 - 0.30$ $0.99 - 6.60$<br>$3.90$ $2.30$ $-0.30$ $2.80$ $-0.80$<br>0.38<br>1.90<br>$0.47 - 0.26$<br>$3.60 - 0.28$<br>$0.70 - 0.45$<br>1.80<br>$0.40$ 8.50<br>1.60<br>$6.50 - 6.60 10.70$<br>$5.30 - 0.60$<br>$0.70 \quad 1.90 \quad -2.60$<br>$0.93 - 0.60$<br>$3.80 - 1.50$<br>p11<br>$0.98 - 0.77$<br>0.92<br>$0.78 - 0.83$<br>2.30<br>3.90 5.30<br>0.64<br>4.30<br>0.80<br>8.00 0.90<br>$2,10 -0.70$<br>5.70<br>5.40<br>1.50<br>0.70<br>0.10<br>p12 |
| $2.60$ $2.30$ $-0.60$<br>$0.79 - 0.46$<br>0.93<br>$2.40 -2.80$<br>6.40<br>$7.20 - 0.40$<br>0.9011.00<br>$0.87 - 1.00$ 3.60<br>$0.46 - 0.90$<br>1.50<br>p13<br>0.60<br>2.10 1.30<br>4.60<br>7.60 -0.70<br>2.60 4.80<br>$0.23$ $0.58$ $-0.30$<br>0.70<br>2.10<br>0.87<br>$3.80$ $0.50$ $-0.70$<br>1.90<br>2.30 -0.97<br>0.90<br>p14<br>$0.80 - 0.30 - 0.20$<br>$2,30 -0.20 -0.90$<br>$0.75 - 0.10$ 2.80<br>$1.90 - 0.70 - 1.00$<br>$0.50$ 11.00 1.90 -0.80<br>$2,30 -0.10$<br>p15<br>1.70<br>2.60                          |
| 3.60<br>$2.10 - 0.10 - 0.56$ 0.23 -0.80 -2.60<br>5.70<br>$3.60 - 0.70$<br>$0.80 - 0.20$<br>4.20 0.70<br>1.90 10.80<br>$2.50 - 1.80$<br>$0.90 -2.60$<br>p16<br>$0.80 - 0.40 1.30$<br>$0.80 - 0.30$ $0.38$ $0.93$<br>$1.90 - 0.80$<br>p17 -3.20<br>0.52<br>$0.38 - 1.00$<br>5.40 0.46<br>2.50<br>8.70<br>$4.20 - 0.30$<br>0.68                                                                                                    |
| $0.70 - 1.70$<br>$0.70$ $0.86$ $0.20$ $2.30$ $0.76$ $-0.30$<br>$1.50$ $1.90$ $-0.60$ $1.50$ $-0.90$<br>2.30 2.60 -1.80 4.20 2.20<br>p18<br>$0.16 - 0.30$<br>$0.74$ $0.47$ 3.80 0.70 0.60 -0.97 2.30 0.90 -0.30 0.16<br>$0.48$ $0.80$ $-2.00$<br>$1.60 - 3.00$ $1.60$ $1.90$ 5.30<br>p19<br>7.60<br>0.69<br>p20 -0.70 0.20 3.60 0.87 0.50 -2.10 1.30 0.80 0.70 -0.26 -1.50 0.10 1.50 0.90 -0.10 -2.60 0.68 -0.30<br>$0.69$ 7.00;                                                                                          |
| parameter b0(i) linear loss coefficients /<br>p1<br>0<br>p2<br>0                                                                                                    |
| 0<br>p3<br>0<br>p4                                                                                                    |
| p5<br>0<br>p6<br>0<br>0                                                                                                    |
| p7<br>p8<br>0<br>p9<br>0                                                                                                    |
| p10<br>0<br>p11<br>0<br>0                                                                                                    |
| p12<br>p13<br>0<br>p14<br>0                                                                                                    |
| p15<br>0<br>p16<br>0                                                                                                    |
| p17<br>0<br>p18<br>0<br>p19<br>0                                                                                                    |
| p20<br>$0/$ ;<br>scalar b00 loss equation constant / 0 / ;                                                                                                    |
| scalar demand total power demand in MW / 2500/;<br>variables<br>p(i) power generation level in MW                                                                                                    |
| loss total transmission loss in MW<br>cost total generation cost - the objective function                                                                                                    |
| positive variables p;<br>$p.up(i) = gendata(i, "upplim")$ ;<br>$p.lo(i) = \text{gendata}(i, "lowlim")$ ;                                                                                                    |
| equations<br>costfn total cost calculation                                                                                                    |
| lossfn total loss calculation<br>demcons total generation must equal demand and loss;<br>costfn cost =e= sum( $(i, cq)$ , gendata $(i, cq)$ *power(p(i), pexp(cq)));                                                                                                    |
| $lossfn.$ . loss = e = b00 + sum(i, b0(i)*p(i))/100000 + sum((i,j), p(i)*b(i,j)*p(j))/100000;<br>demcons sum(i, $p(i)$ ) =q= demand + loss;                                                                                                    |
| model edc $/all/$ ;<br>solve edc minimizing cost using nlp ;                                                                                                    |
| set s trade-off points / min-loss, s1*s4, min-cost /<br>st(s) in between points / s1*s4 /<br>parameter trace trace report;                                                                                                    |
| $trace('cost', 'min-cost') = cost.l;$<br>$trace('loss', 'min-cost') = loss.1;$                                                                                                    |
| option limrow=0, limcol=0;<br>solve edc minimizing loss using nlp ;<br>$trace('cost', 'min-loss') = cost.1;$                                                                                                    |
| $trace('loss', 'min-loss') = loss.1;$<br>$loop(st, loss.fx = trace('loss', 'min-loss') + ord(st)/(card(st)+1) * (trace('loss', 'min-cost') -$                                                                                                    |
| $trace('loss', 'min-loss'))$ ;<br>solve edc minimizing cost using nlp ;<br>$trace('cost', st) = cost.1;$                                                                                                    |
| $trace('loss', st) = loss.1);$<br>display trace;                                                                                                    |